## FAQ (Frequently Asked Questions) – using E-recruit

## **Note: Do not use a cell phone when registering or completing your profile – information will not safe**

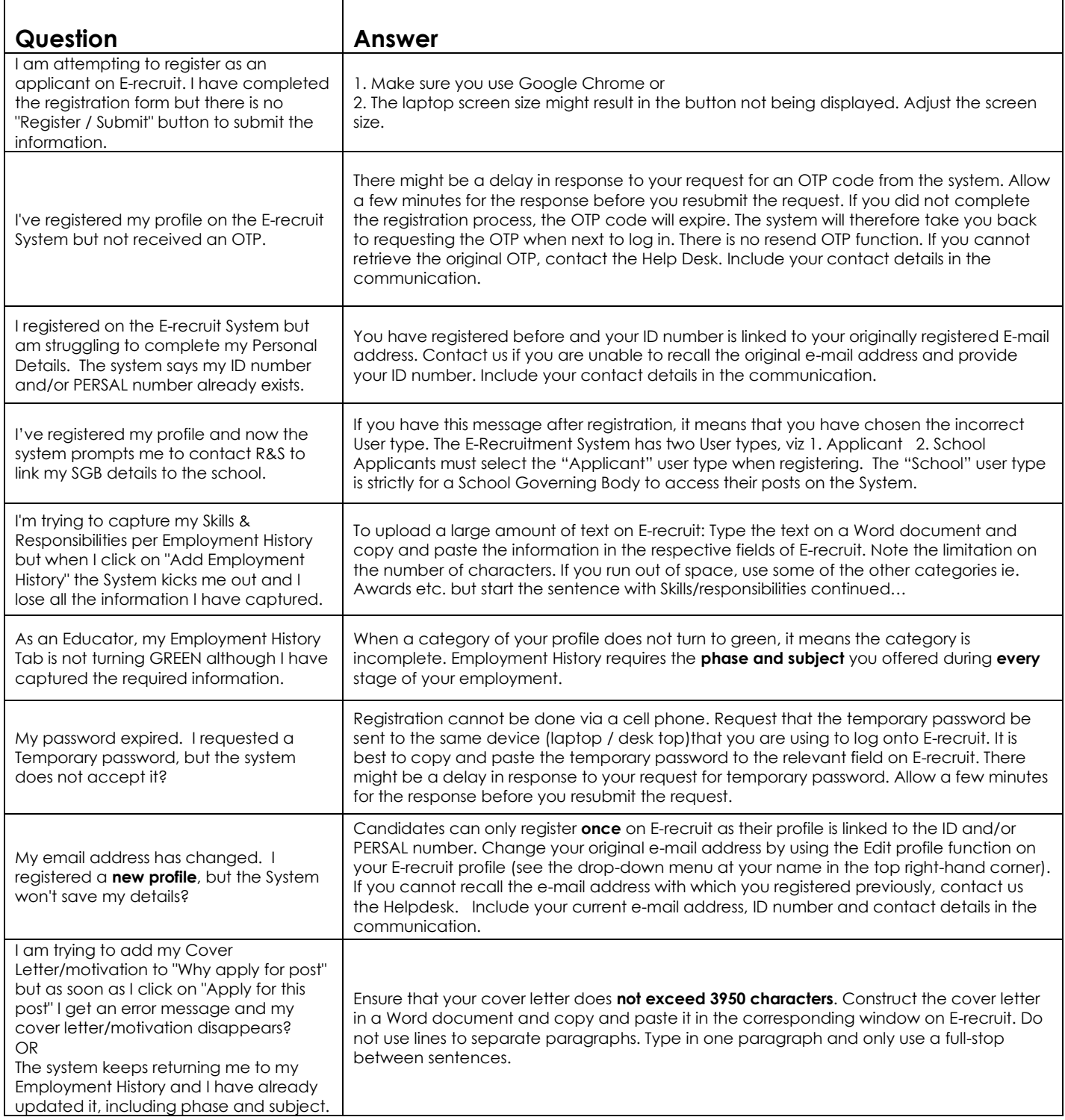

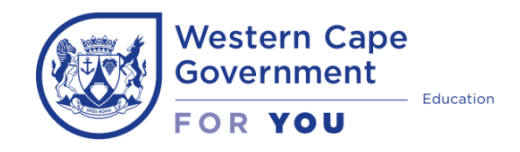

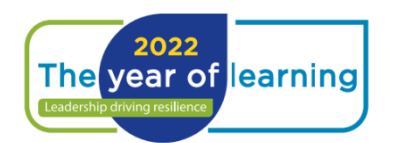

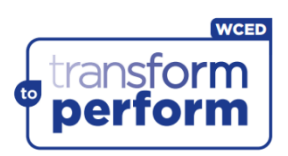